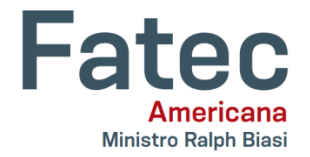

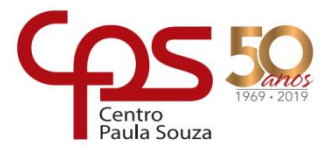

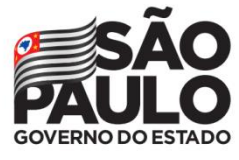

**Faculdade de Tecnologia de Americana – Ministro Ralph Biasi Curso Superior de Tecnologia em Jogos Digitais**

> Gabriel Bevilacqua Scavassa Raul Tarelho de Sordi Vinicius Filipe Lima Elisiario

# **Elysium**

**Americana, SP 2019**

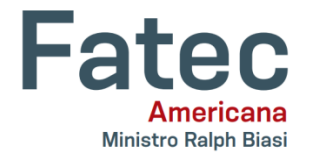

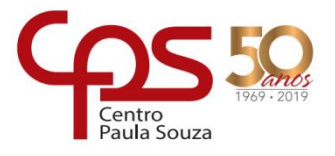

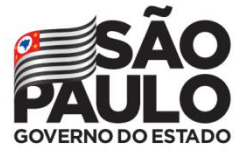

**Faculdade de Tecnologia de Americana – Ministro Ralph Biasi Curso Superior de Tecnologia emJogos Digitais**

> Gabriel Bevilacqua Scavassa Raul Tarelho de Sordi Vinicius Filipe Lima Elisiario

# **Elysium**

**Relatório técnico desenvolvido em cumprimento à exigência curricular do Curso Superior de Tecnologia em Jogos Digitais sob a orientação do Profa. Esp. Daniele Junqueira Frosoni.**

> **Americana, SP 2019**

# **FICHA CATALOGRÁFICA – Biblioteca Fatec Americana - CEETEPS Dados Internacionais de Catalogação-na-fonte**

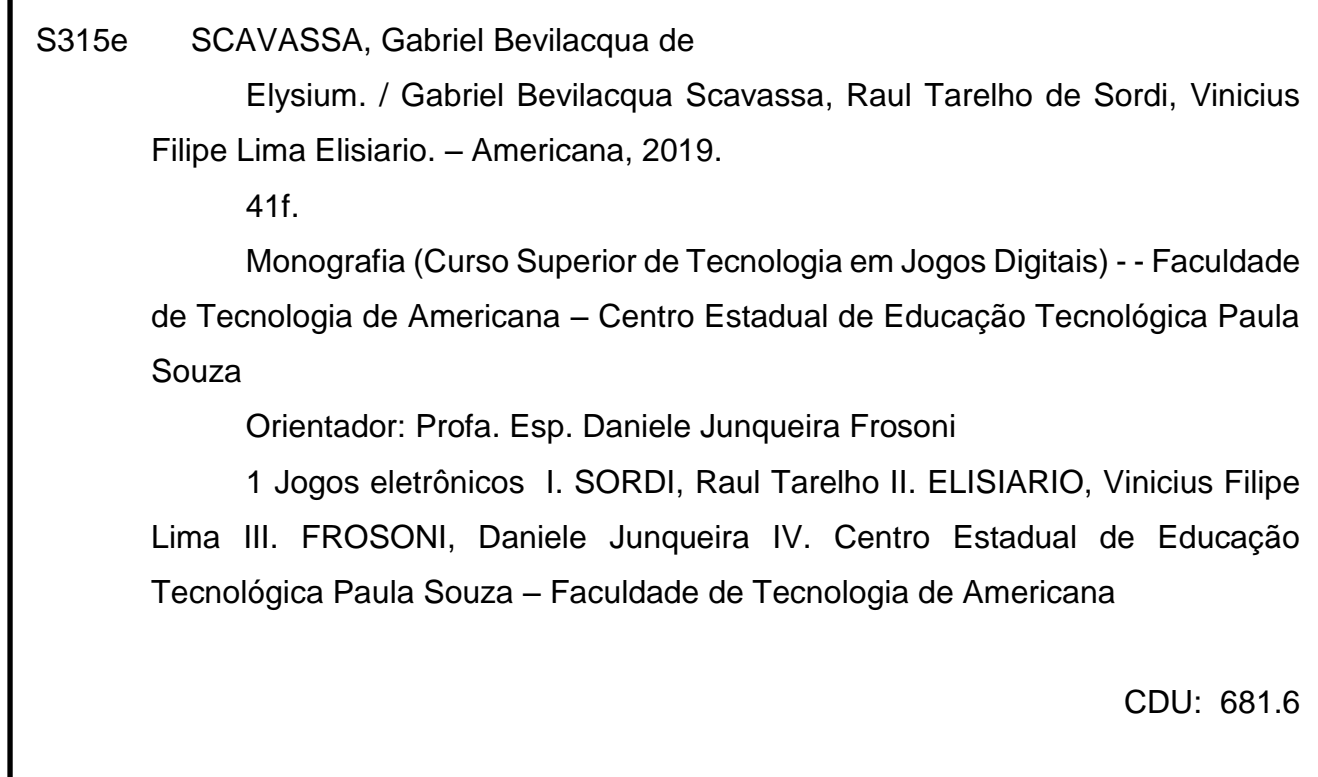

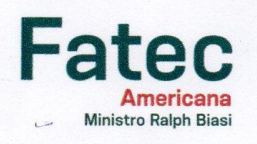

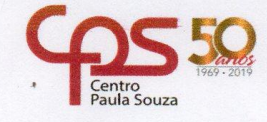

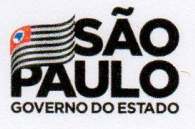

#### Faculdade de Tecnologia de Americana

Gabriel Bevilacqua Scavassa Raul Tarelho De Sordi Vinicius Filipe Lima Elisiario

#### **Elysium**

Trabalho de graduação apresentado como exigência parcial para obtenção do título de Tecnólogo em Jogos Digitais pelo Centro Paula Souza - FATEC Faculdade de Tecnologia de Americana.

Área de concentração: Desenvolvimento de jogos no estilo plataforma 2D.

Americana, 06 de dezembro de 2019.

Banca Examinadora:

Daniele Junqueira Frosoni (Presidente) Bacharel em Ciências da Computação pela Universidade Estadual Paulista Julio de Mesquita Filho (UNESP) FATEC Americana

Benedito Aparecido Cruz (Membro) Mestrado em Multimeios pela Universidade Estadual de Campinas (2017) **FATEC** Americana

José Mario Frasson Scafi (Membro) Mestrado em Ciência da Computação pela Universidade Federal de São Carlos (1992) FATEC Americana

#### **RESUMO**

Este relatório descreve todo o processo de criação e desenvolvimento do jogo Elysium, um jogo 2D para PC, de gênero plataforma de ação e aventura, com inspiração em vários jogos com o estilo Metroidvania, que consiste na utilização de um mundo aberto dividido em áreas em vez de níveis propriamente ditos. Preocupouse em descrever neste relatório: as ferramentas utilizadas durante a implementação deste jogo; os *feedbacks* obtidos nas versões alfa e beta; os erros evidenciados nas primeiras versões do jogo, e uma análise comparando as ideias iniciais com o resultado final. O relatório também descreve as pesquisas que foram realizadas para garantir uma melhor compreensão tanto do mercado quanto das formas mais apropriadas para se aplicar ao jogo Elysium. Foram analisados os aspectos e inspirações em jogos de mesmo estilo, semelhanças e diferenças entre o jogo Elysium e os demais jogos, e os motivos pelos quais este jogo não perderá para a concorrência no quesito diversão e entretenimento.

**Palavras Chave:** Elysium; Jogo; Unity.

## **ABSTRACT**

*A report informing the entire process of creating and developing a 2D action adventura plataform game for PC plataforms, inspired by several Metroidvania–style games, which consists of using an open world in areas rather than levels themselves. It was concerned to describe in this report: the tools used during the implementation of this game; the feedbacks obtained in the alpha and beta versions; the errors evidenced in the early versions of the game, and an analysis comparing the initial ideas with the final result. The report also describe research that has been conducted to ensure a better understanding of both the market and the most appropriate ways to apply to the Elysium game. There was an analysis of the aspects and inspirations in similar games, similarities and differences between the game Elysium and will not lose the competition in terms of fun and entertainment.*

**Keywords:** Elysium; Game; Unity*.*

# **CONTENTS**

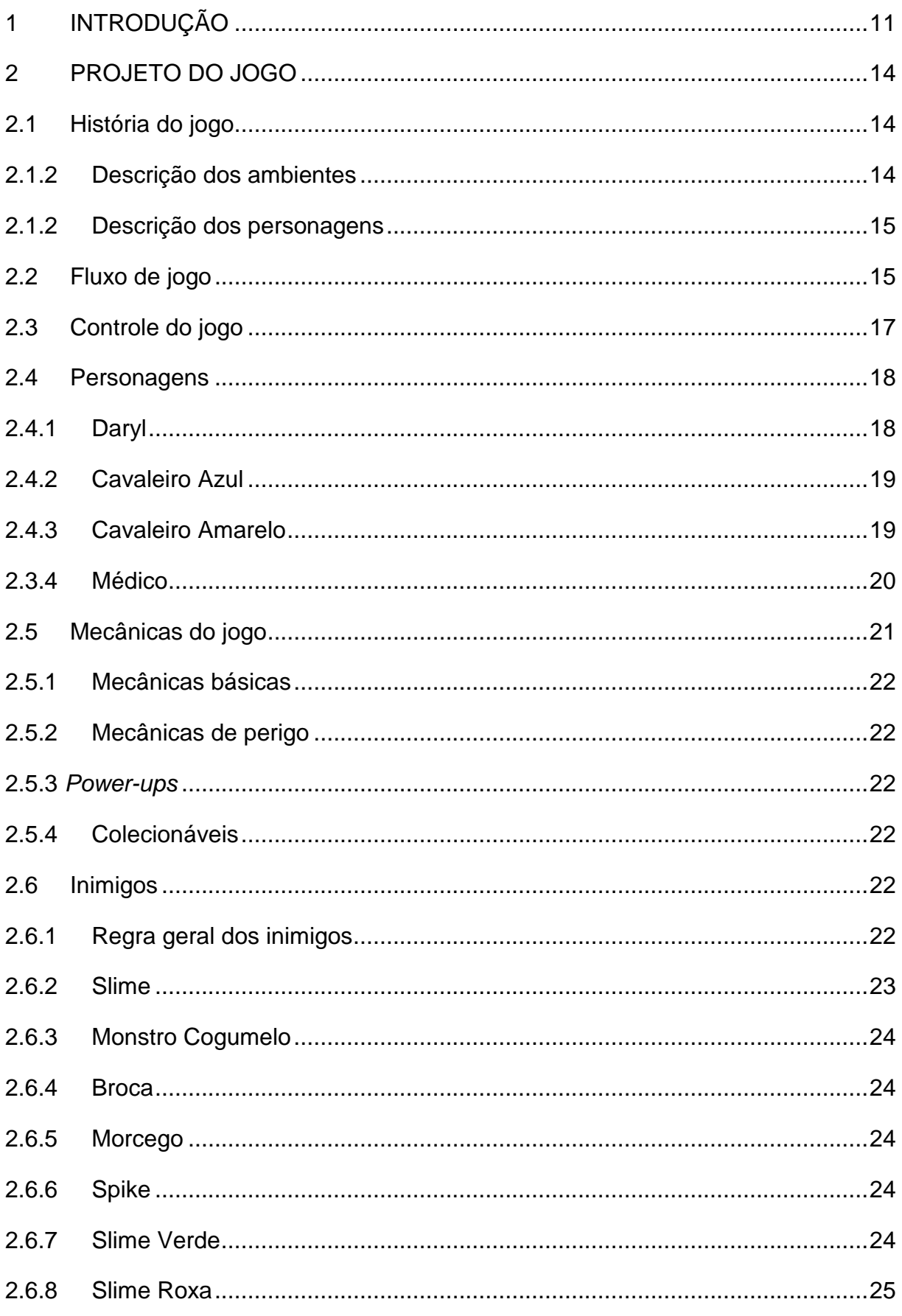

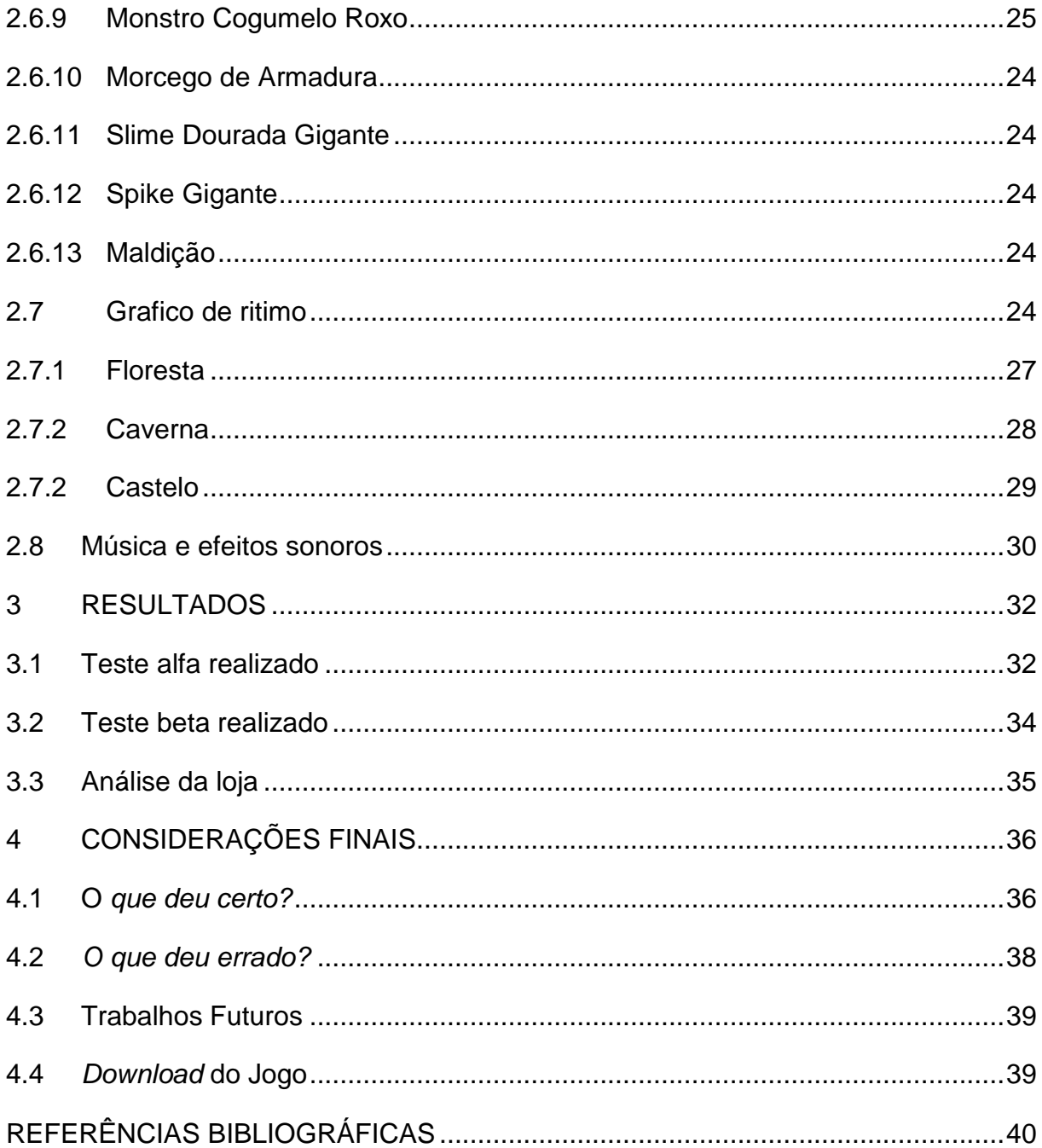

# **LISTA DE FIGURAS**

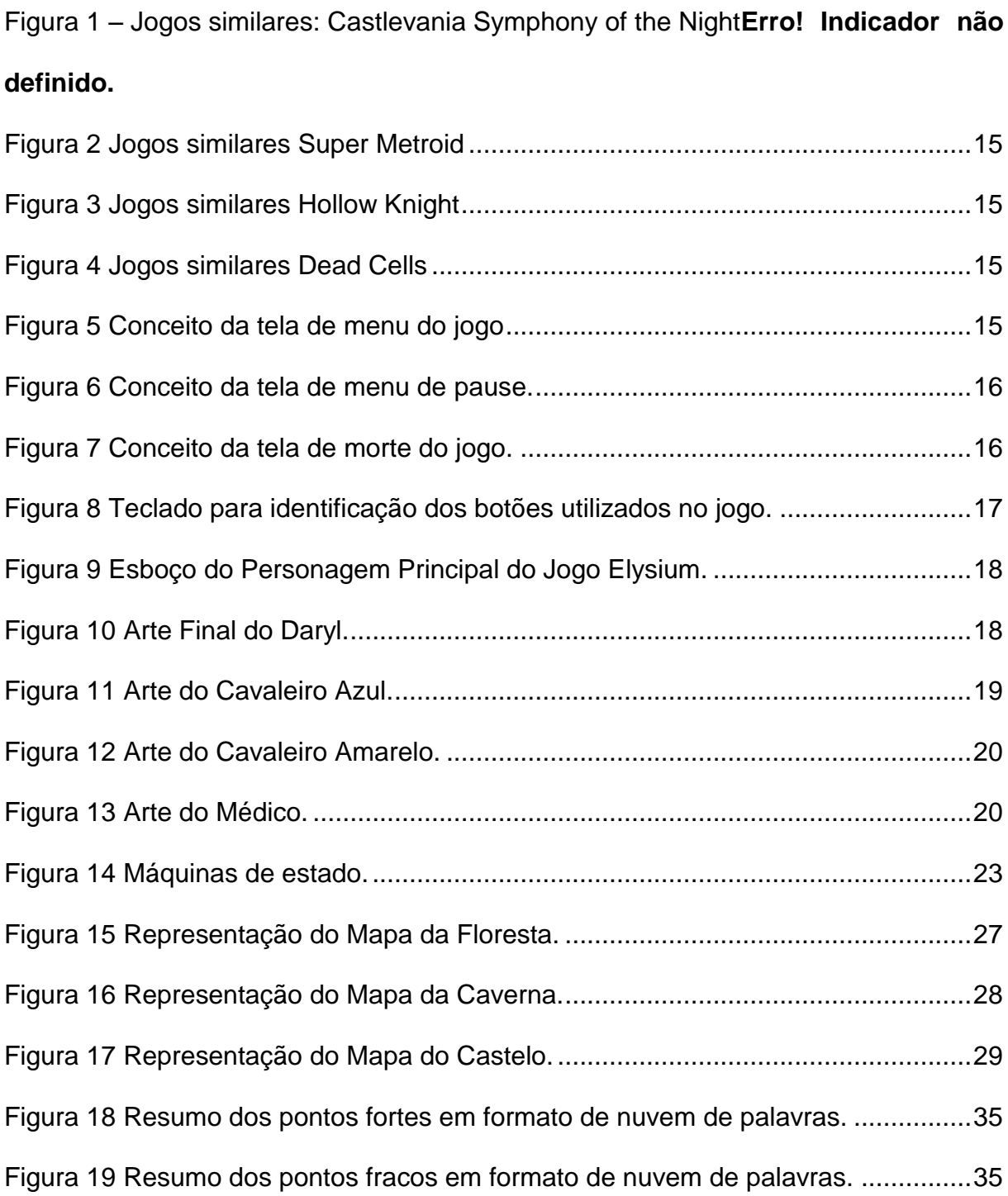

# **LISTA DE GRAFICOS E TABELAS**

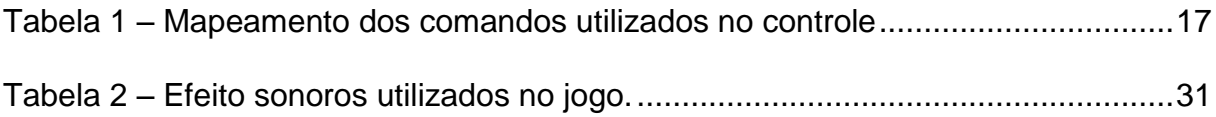

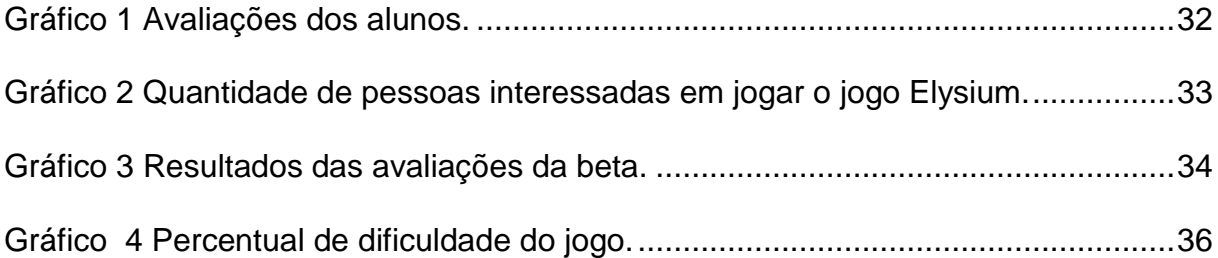

# <span id="page-10-0"></span>**1 INTRODUÇÃO**

Este relatório foi feito com o objetivo de documentar todo o processo de criação e desenvolvimento do jogo Elysium, um jogo 2D de gênero plataforma de ação e aventura.

Elysium conta a história de um dos últimos cavaleiros que foi enviado por seu reino para derrotar um grande mal libertado no mundo por um médico, com o objetivo de ressuscitar sua família morta. O foco da história do jogo é trazer uma sensação de melancolia e tristeza devido à devastação feita pelo mal liberado no mundo.

As principais características do jogo desenvolvido são:

- Gênero: Elysium trata-se de um jogo de Plataforma 2D de gênero plataforma de ação e aventura. Segundo a pesquisa do IGN (2018), 67,9% dos consumidores de jogos sua maioria tem idades entre 25 e 54 anos, e esse foi o motivo da escolha do gênero e a arte para trazerem nostalgia aos jogadores, já que esses estilos eram muito comuns e populares na infância dessas pessoas. E de acordo com a Warner Bros (2016), 31% dos jogadores do Brasil preferem jogos de ação, e visto isso foi então decidido que seria um jogo plataforma focado em ação e aventura.
- Plataforma alvo: computador (PC).
- Direcionamento artístico: a primeira ideia criada para esse jogo foi o seu personagem principal, o qual é mostrado em seu primeiro esboço na seção 2.4.2, e a partir dele foi estabelecida uma pesquisa visando um estilo e gênero de jogo que adequa-se a esse personagem e ao mercado. Depois que foi feita essa pesquisa e devido a influências de jogos como Castlevania Symphony of the Night e Super Metroid, foi decidido que o gênero do jogo seria o de plataforma e usando *pixel art*.
- Público alvo: devido a todas as pesquisas feitas foram escolhidas como público-alvo do jogo Elysium pessoas com idades entre 15 e 55 anos.
- Classificação ESRB: apesar da faicha etária escolhida ser de pessoas entre 15 e 55 anos não muita violência no jogo, tanto em sua historia quanto graficamente, e também não há nenhuma insinuação sexual por isso o jogo Elysium é melhor classificado como Everyone 10+ (E10+)

Primeiro será apresentado quatro jogos similares ao jogo projetado, os quais foram usados como inspiração para o projeto. Castlevania Symphony of the Night (Figura 1) que serviu de inspiração para a temática do jogo, sendo uma fantasia medieval um pouco mais "obscura", Super Metroid (Figura 2) o qual serviu como base para muitas das mecânicas do jogo e principalmente nos *power ups*, Hollow Knight (Figura 3) serviu de inspiração, pois em sua *gameplay* é passado o sentimento de melancolia e solidão devido ao jogador passar a maior parte do seu tempo sozinho enfrentando os inimigos do jogo e sem muita interação com *NPC*, e essa forma de transmissão de sentimentos foi usada como base no jogo Elysium e Dead Cells (Figura 4) que serviu como base para a arte do jogo.

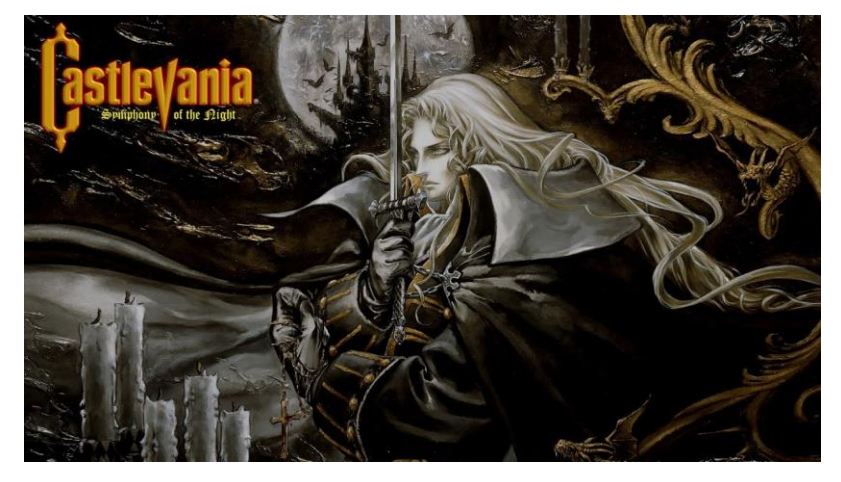

**Figura 1 Jogos similares: Castlevania Symphony of the Night**

**Fonte: Konami, 1997**

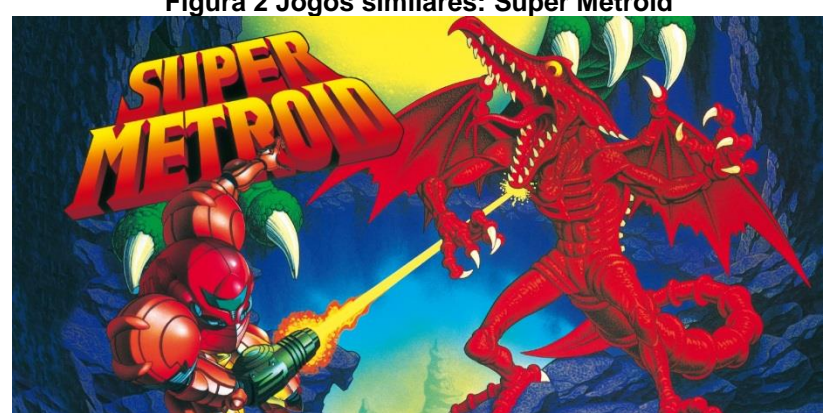

**Figura 2 Jogos similares: Super Metroid**

**Fonte: Nintendo R&D1, 1994**

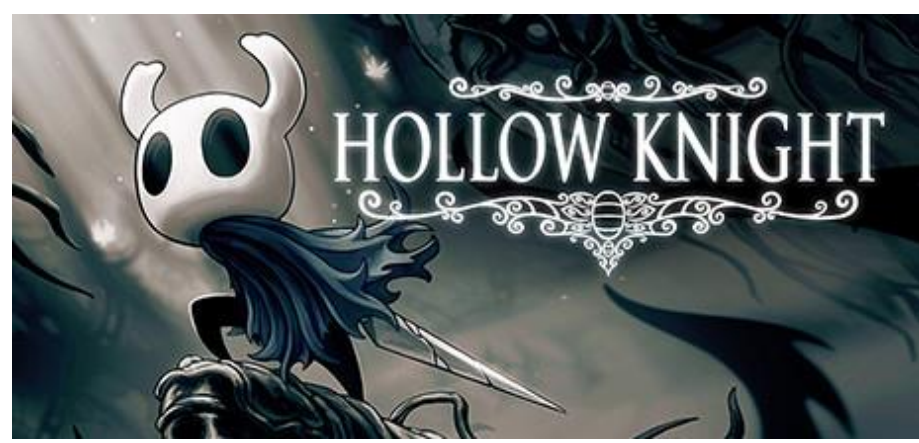

**Figura 3 Jogos similares: Hollow Knight**

**Fonte: Team Cherry, 2017**

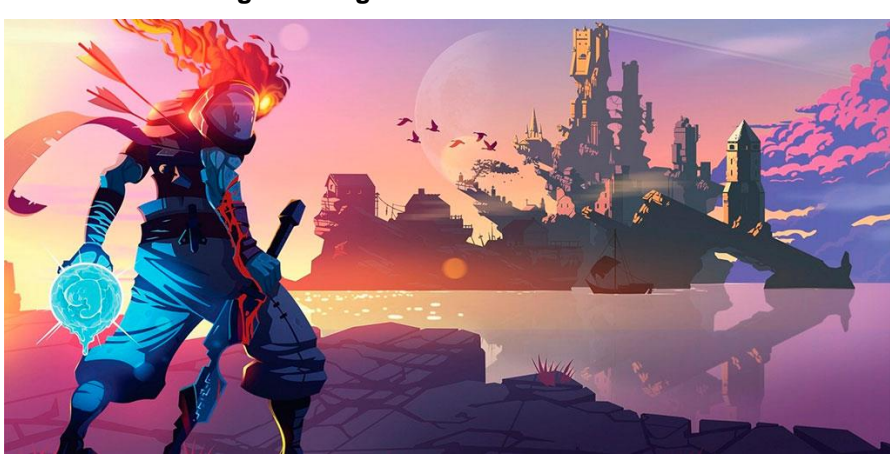

**Figura 4 Jogos similares: Dead Cells**

**Fonte: Motion Twin, 2018**

Para o desenvolvimento deste projeto foram utilizadas as seguintes ferramentas: Unity, Visual Studios, Audacity, Ableton Live, DvnSfxMaker, DvnBitCrusher e o Piskel.

## <span id="page-13-0"></span>**2 PROJETO DO JOGO**

Neste capítulo são abordados tópicos relacionados ao projeto desde o desenvolvimento deste jogo, como a criação da história do jogo, fluxo de telas, controles, detalhes dos personagens, animações, mecânicas, gráfico de ritmo, música e efeitos sonoros.

## <span id="page-13-1"></span>**2.1 História do jogo**

Elysium conta a história de um dos últimos cavaleiros, que foi enviado por seu reino para derrotar um grande mal libertado no mundo por um médico, com o objetivo de ressuscitar sua família morta. A história do jogo não usa um tipo de narrativa convencional sendo esta contada a partir dos diálogos feitos com os NPC's (*nonplayers character*), ou seja personagens que não são controlados pelo jogador tendo estes a função de ajudar ou só dar uma informação ao jogador, e conforme o jogador avança na história do jogo ele desbloqueia diálogos adicionais. O foco da história do jogo é trazer uma sensação de melancolia e tristeza devido à devastação feita pelo mal liberado no mundo. Esses sentimentos serão transmitidos ao jogador através dos cenários escuros e com uma utilização de cores mais frias, juntamente com uma trilha sonora mais pesada.

### <span id="page-13-2"></span>**2.1.2 Descrição dos ambientes**

O jogo Elysium tem ao todo três fases. A primeira fase é a floresta, a qual é a primeira e o maior dos cenários do jogo também servindo como cenário de transição, pois através dela é possível ir até os outros cenários. A segunda fase é a caverna, sendo esse o segundo cenário do jogo e onde o jogador conseguirá os *power ups* que não se encontram na floresta. Por último, o castelo sendo a fase mais difícil devido a maior quantidade de inimigos e inimigos mais poderosos e é no final dela que se encontra o último *boss* do jogo.

## <span id="page-14-0"></span>**2.1.2 Descrição dos personagens**

Os personagens do jogo em sua maioria são cavaleiros de ordens diferentes que foram enviados até o reino que está envolto na maldição para purifica-lo e destruir todos os monstros que lá apareceram.

## <span id="page-14-1"></span>**2.2 Fluxo de jogo**

`No menu do jogo é possível começar um novo jogo apertando o botão escrito jogar, e também pode sair do jogo apertando o botão sair. A Figura 5 apresenta o conceito da tela de menu.

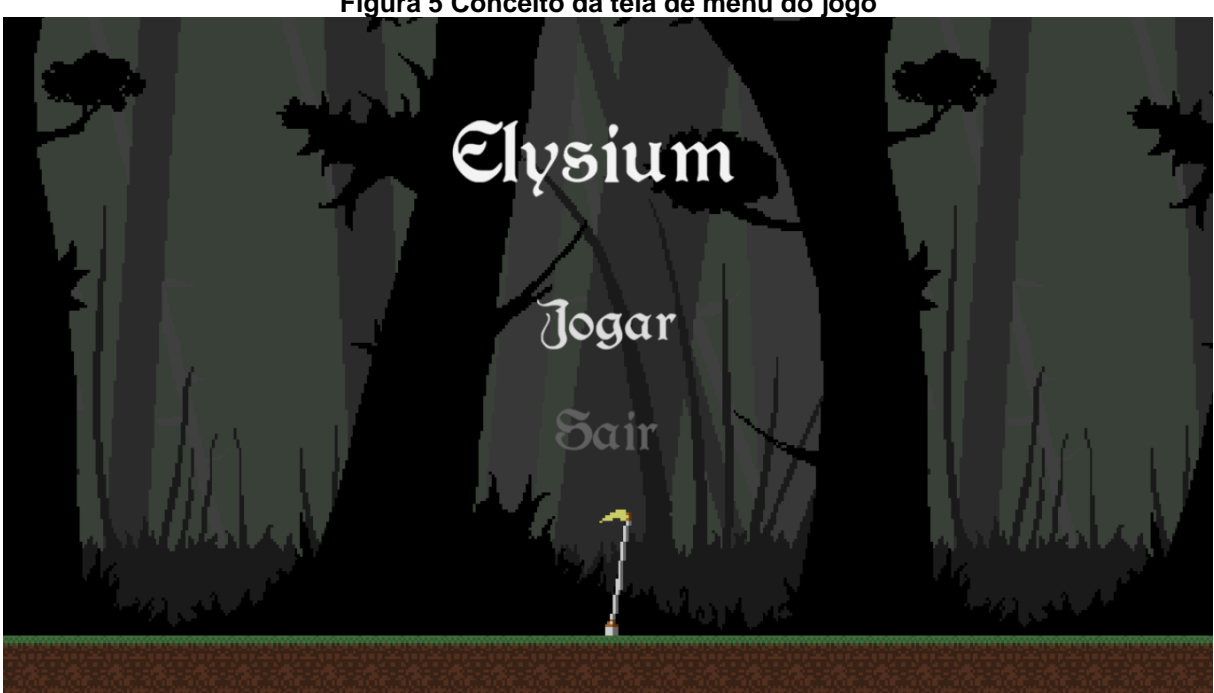

**Figura 5 Conceito da tela de menu do jogo**

**Fonte: Elaborado pelo autor**

No menu de pause é possível voltar ao jogo apertando o botão escrito continuar, e também pode sair do jogo apertando o botão sair. A Figura 6 apresenta o conceito da tela de "pause".

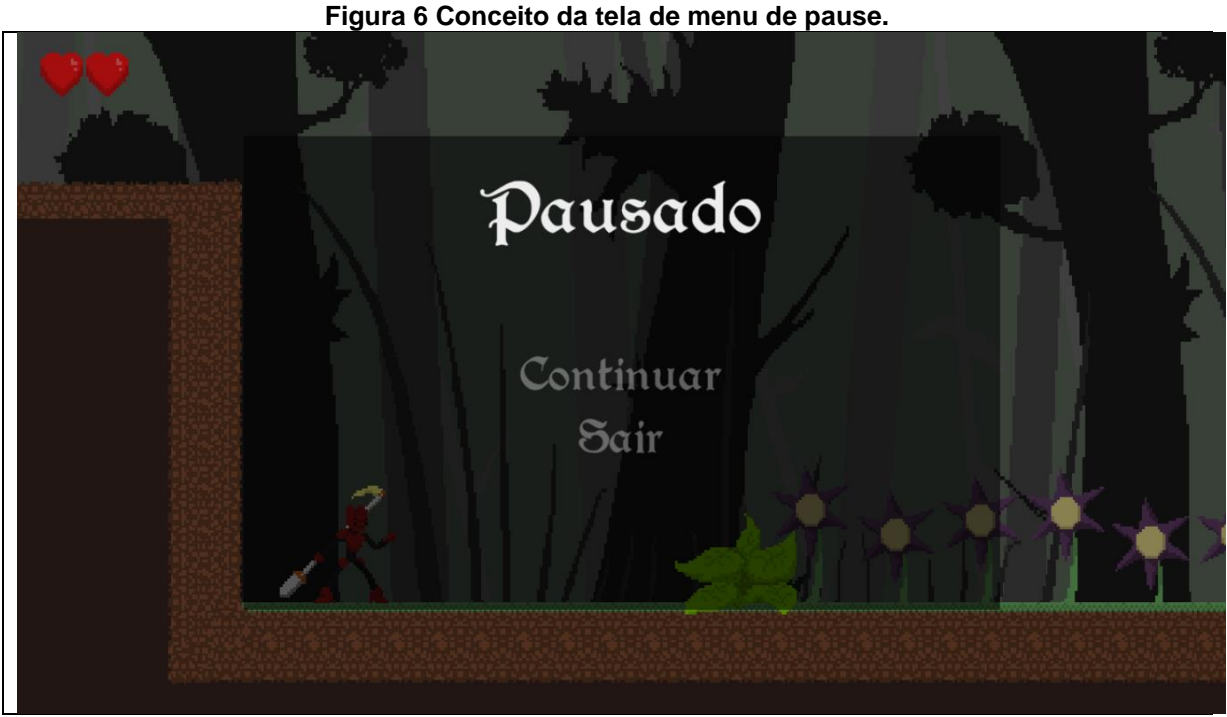

16

**Fonte: Elaborado pelo autor**

No menu de morte é possível voltar ao jogo apertando o botão escrito continuar, e também pode sair do jogo apertando o botão sair. A Figura 7 apresenta o conceito da tela de morte.

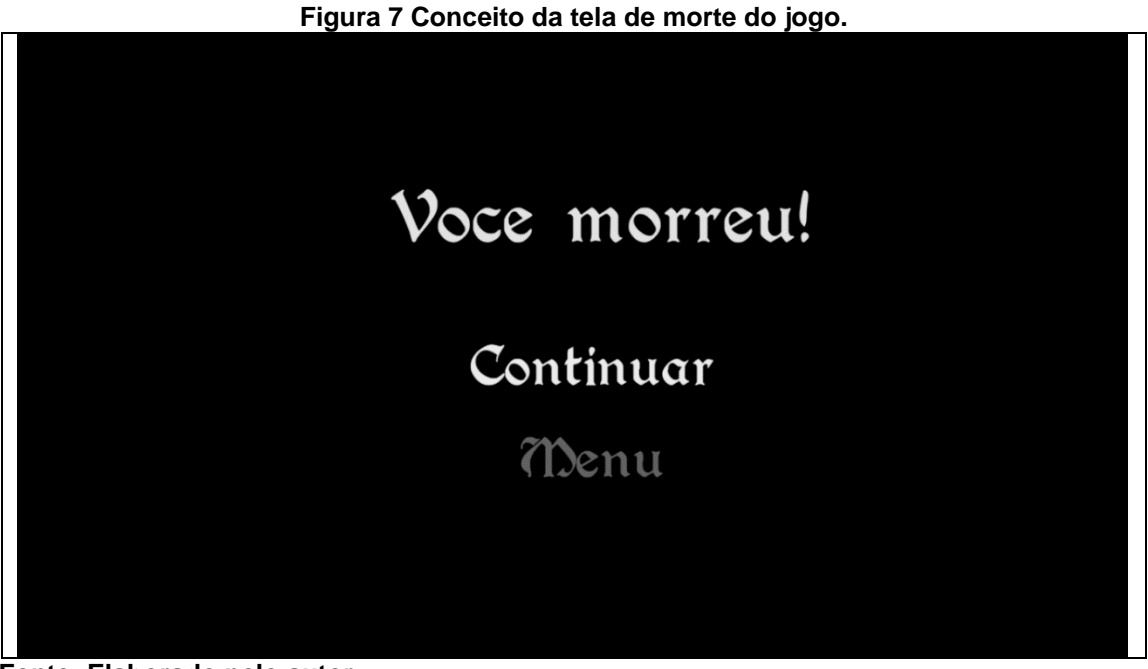

 **Fonte: Elaborado pelo autor**

## <span id="page-16-0"></span>**2.3 Controle do jogo**

Os controles do jogo foram simplificados para um melhor entendimento dos jogadores, desta forma o jogador pode movimentar-se de um lado para o outro, atacar, pular e descer por passagens no chão ou plataformas. A Figura 8 apresenta a identificação de cada botão (comando) utilizado no jogo e a Tabela 1 explica cada um desses botões.

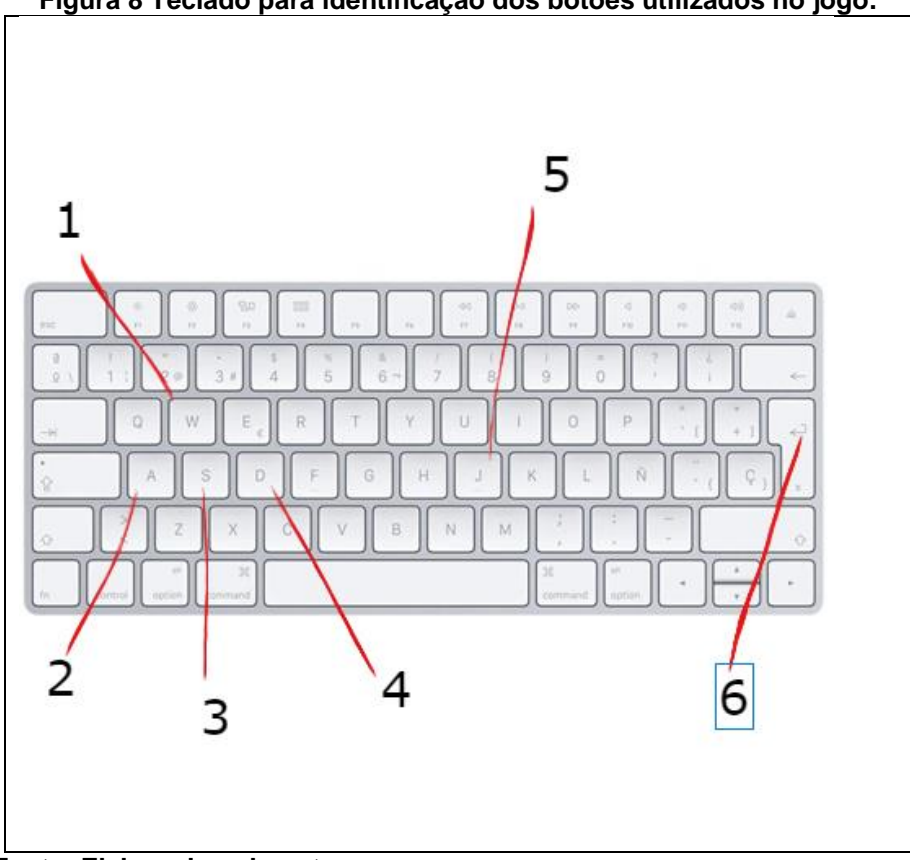

**Figura 8 Teclado para identificação dos botões utilizados no jogo.**

**Fonte: Elaborado pelo autor**

<span id="page-16-1"></span>

|  |  |  | Tabela 1 - Mapeamento dos comandos utilizados no controle |  |  |
|--|--|--|-----------------------------------------------------------|--|--|
|--|--|--|-----------------------------------------------------------|--|--|

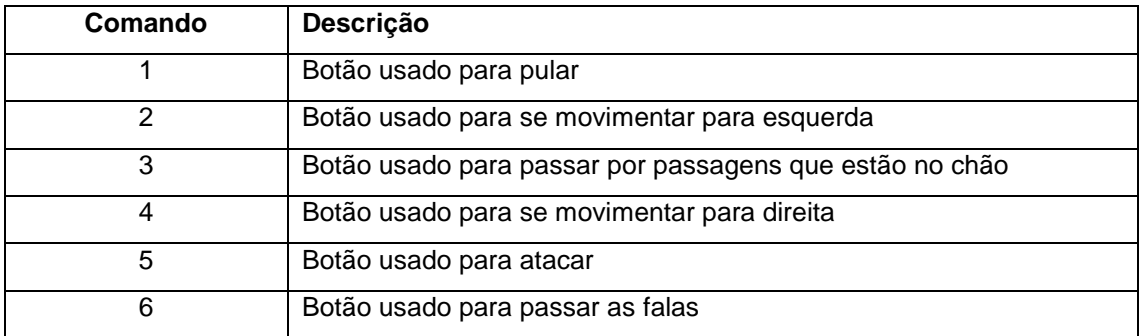

**Fonte: Elaborado pelo autor**

## <span id="page-17-0"></span>**2.4 Personagens**

O jogo é composto por um personagem principal e três personagens NPC. Cada subcapítulo descreve cada um desses personagens.

## <span id="page-17-1"></span>**2.4.1 Daryl**

Daryl é o personagem principal do jogo e o único personagem jogável do jogo, sendo um dos mais novos cavaleiros a se formar e a aceitar a missão imposta pelo reino para derrotar o mal que assola a humanidade.

A Figura 9 apresenta o primeiro esboço deste personagem que inclusive inspirou o gênero do jogo. A Figura 10 a versão final deste personagem.

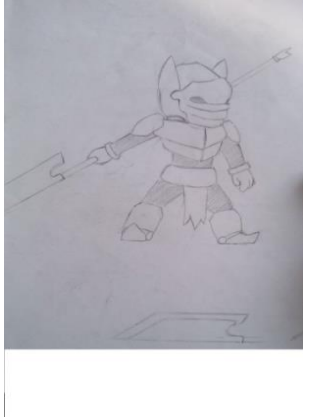

## **Figura 9 Esboço do Personagem Principal do Jogo Elysium.**

**Fonte: Próprios Autores**

**Figura 10 Arte Final do Daryl.**

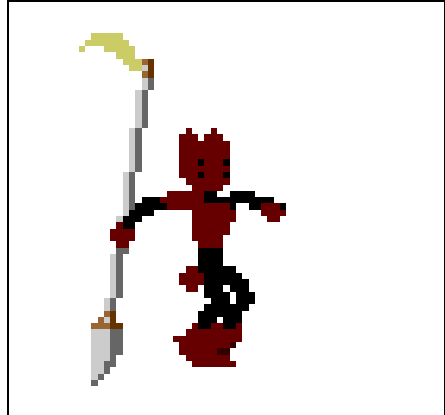

**Fonte: Autoria Própria**

## <span id="page-18-0"></span>**2.4.2 Cavaleiro Azul**

O Cavaleiro Azul é representado pela Figura 11, um cavaleiro veterano da Ordem dos Cavaleiros Safira, uma ordem de cavaleiros criada para combater o mal sempre que ele surgir, e que depois de vários anos combatendo vários e vários monstros acabou desistindo, pois a luta não chegava ao fim ou mostrava resultados de que haveria alguma mudança e agora ele só aguarda pelo triste fim nas portas do castelo corrompido.

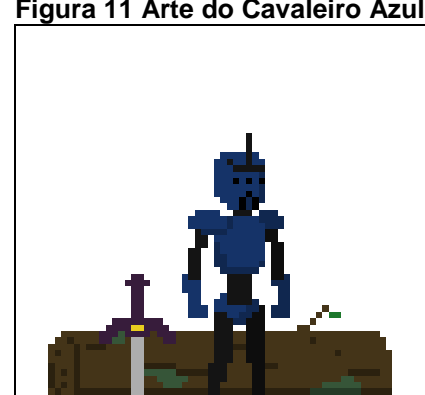

**Figura 11 Arte do Cavaleiro Azul.**

**Fonte: Autoria Própria**

### <span id="page-18-1"></span>**2.4.3 Cavaleiro Amarelo**

O Cavaleiro Amarelo é um dos primeiros cavaleiros a enfrentar esse mal, que foi liberado no reino, sendo um dos mais experientes cavaleiros de sua Ordem, a Ordem dos Cavaleiros Âmbar, os quais eram a elite do exército desse reino agora caído. O Cavaleiro Amarelo com o passar do tempo viu todos seus companheiros caírem um a um conforme seguia com sua jornada, porém devido a anos de batalhas e confrontos seu corpo não está mais aguentando o peso e a responsabilidade dessa missão. Ele agora passa a maior parte de seu tempo descansando e com o resto do seu tempo escreve uma mensagem em uma rocha, representado pela Figura 12.

**Figura 12 Arte do Cavaleiro Amarelo.**

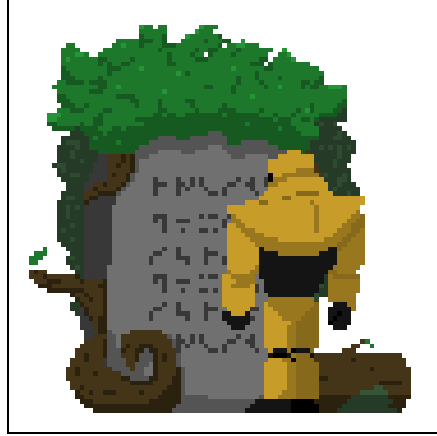

**Fonte: Autoria Própria**

### <span id="page-19-0"></span>**2.3.4 Médico**

No passado foi um médico famoso e respeitado até que um dia sua esposa e filha ficaram doentes e por muito tempo ele tentou curá-las, mas todos seus esforços foram em vão, e quando a medicina e a ciência falharam ele optou por alternativas mais obscuras. Depois de muito pesquisar acabou descobrindo um ritual de magia negra que poderia trazê-las de volta à vida. Porém algo dá errado com o ritual e uma maldição é liberada no reino em que ele vive, maldição essa que transforma os animais e plantas dos arredores em criaturas monstruosas e com o passar dos anos até começou a criar outros monstros a partir de sua escuridão, representado pela Figura 13.

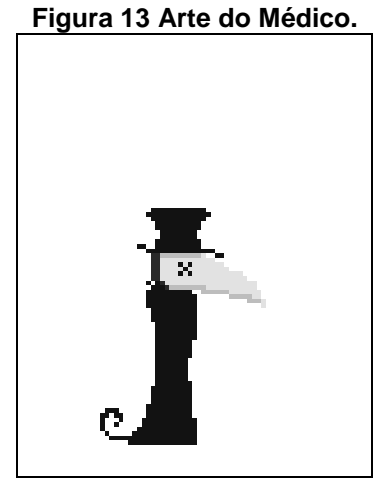

<span id="page-19-1"></span>**Fonte: Autoria Própria**

#### **2.5 Mecânicas do jogo**

Plataforma é um gênero de jogo criado no início da década de oitenta, sendo inicialmente feito no estilo 2D devido à potência dos computadores e consoles da época, mas com a evolução da tecnologia foi possível a criação do mesmo estilo de jogo porém, utilizando uma arte em 3D ou acrescentando muito mais detalhes nas artes 2D, além de trazer a imposição de objetivos que se resumem em atravessar obstáculos, inimigos, armadilhas e resolver quebra-cabeças (sendo essas em sua maioria) passando por plataformas enquanto coleta tipos variados de itens, podendo estes dar algum beneficio ao jogador, como aumentar sua vida ou conceder uma vida extra, aumentar sua velocidade como muitos outros possíveis efeitos que podem ser colocados no jogo, como também o acúmulo de pontos ou só serem um tipo de item colecionável.

O primeiro jogo deste gênero é *Donkey Kong* de 1981, pois devido à definição desse estilo de jogo é necessário que haja a ação de "pulo" de plataformas e, o jogo que seria seu antecessor, usaria a mecânica de subir e descer escadas para assim ultrapassar as plataformas, e com o passar do tempo juntamente com a popularidade dos jogos de plataforma outros títulos surgiram e se consolidaram no mercado dos jogos sendo alguns desses Mario (apresentado no próprio Donkey Kong).

<span id="page-20-0"></span>Para o jogo Elysium foi usada a mecânica dos jogos plataforma com elementos de ação e aventura, tendo como o foco principal a exploração do cenário ao estilo *metroidvania* (junção dos nomes dos jogos Metroid e Castlevania), normalmente utilizado em jogos que não utilizam níveis propriamente ditos, mas sim usam um mundo aberto dividido em áreas, no caso usando um mapa interconectado, dando liberdade ao jogador de ir e vir pelo mapa do jogo, que em sua maioria será ocupado por monstros e armadilhas, porém algumas áreas do jogo só poderão ser realmente acessadas quando o jogador conseguir benefícios específicos ou habilidades escondidas no jogo.

#### **2.5.1 Mecânicas básicas**

No jogo Elysium o jogador irá explorar o cenário derrotando os inimigos para chegar nos *pluzzes*, para que esses liberem o Boss ou o caminho até o Boss da fase, para depois de derrotá-lo e ganhar um *power-up*.

#### <span id="page-21-0"></span>**2.5.2 Mecânicas de perigo**

No jogo há vários fatores que podem colocar a vida do jogador em perigo. Esses fatores são encostar ou ser atingido por um ataque de algum inimigo, nesses casos perdendo um coração de vida, ser atingido por algum dos ataques de algum *Boss*, perdendo assim um coração de vida, e cair em alguma armadilha como espinhos, pedras que caem do teto ou partes da parede que atiram projeteis.

#### <span id="page-21-1"></span>**2.5.3** *Power-ups*

Tem dois *power-ups* no jogo sendo esses coletados depois de matar os *Boss* da fase da Floresta e Caverna, sendo esses o pulo duplo e o ataque aéreo.

#### <span id="page-21-2"></span>**2.5.4 Colecionáveis**

Os colecionáveis têm a aparência de moedas douradas e serão um extra no jogo não influenciando em nada no *gameplay* e estão espalhados pelos mapas do jogo, porém com a aquisição de uma certa quantidade deles é possível liberar falas extras com os NPC's.

#### <span id="page-21-3"></span>**2.6 Inimigos**

#### <span id="page-21-4"></span>**2.6.1 Regra geral dos inimigos**

Os inimigos no jogo estão encaixados em um dos dois padrões de movimentação, sendo eles ficar parado até que o jogador chegue perto e então começar a atacar, ou se movimentar por uma área pré-determinada até que o jogador chegue perto e então começar a atacar.

O jogo Elysium utilizou também máquinas de estado, que de acordo com Erdilei, são padrões de movimento introduzidos nos inimigos do jogo, exemplificado na figura 14, para aprimorar a inteligência artificial do jogo as quais em sua maioria são modelos matemáticos de comportamento aplicados para criar uma otimização e ordenação do código, facilitando assim que os objetos do programa façam vários tipos de ações de formas mais ordenadas, ações essas que são chamadas de estado do objeto às quais se comportam como um tipo de memória armazenando as informações da última saída registrada. Em sua maioria a inteligência artificial no jogo Elysium foi usada nos inimigos, porém os chefes tem uma quantidade maior de estados, para assim aumentar a dificuldade durante esses embates.

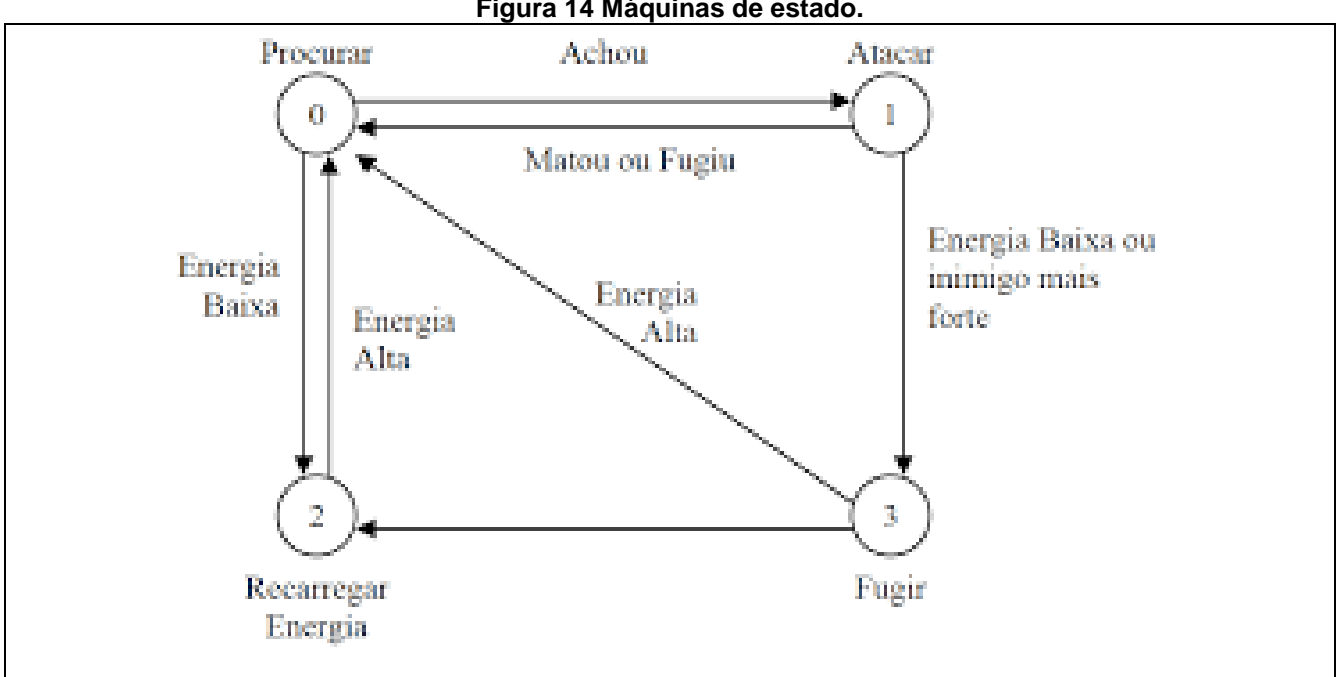

#### **Figura 14 Máquinas de estado.**

**Fonte:Disponivel** 

**em[:http://edirlei.3dgb.com.br/aulas/ia\\_2012\\_1/IA\\_Aula\\_26\\_Maquinas\\_de\\_Estados\\_Finitos.pdf](http://edirlei.3dgb.com.br/aulas/ia_2012_1/IA_Aula_26_Maquinas_de_Estados_Finitos.pdf) Acesso em: 27 abr.2019**

## <span id="page-22-0"></span>**2.6.2 Slime**

A Slime é um monstro de gosma parecendo uma gota de algum líquido, e podese encontrá-la na fase da floresta como um inimigo frequente dessa área, necessitando de dois ataques para derrotá-la, sendo que ela é encontrada tanto parada "esperando" pelo jogador chegar perto para atacar, atirando um projetil de gosma, quanto andando pelo mapa.

#### <span id="page-23-0"></span>**2.6.3 Monstro Cogumelo**

O monstro Cogumelo é um cogumelo gigante com braços e pernas, e pode-se encontrá-lo na floresta necessitando de três ataques para derrotá-lo. Esse monstro está sempre andando pelo cenário e quando o jogador chega perto ele ataca expelindo esporos nocivos.

### <span id="page-23-1"></span>**2.6.4 Broca**

A Broca é um monstro em forma de broca, e pode-se encontrá-lo na caverna necessitando de um ataque para derrota-lo, esse monstro fica parado no cenário até o jogador chegar perto da superfície em que ela se encontra, podendo estar no chão ou no teto, isso ativa sua ação de ataque dela fazendo com que ela perfure aquilo que estiver entre ela e a próxima superfície em um movimento vertical.

#### **2.6.5 Morcego**

O morcego fica pendurado no teto, e pode-se encontrá-lo na caverna, ele ficará parado no cenário até o jogador chegar perto, e então quando isso acontece ele começa a atacar o jogador em movimentos diagonais, necessitando de dois ataques para derrotá-lo.

#### **2.6.6 Spike**

É um monstro que tem um formato redondo e carrega vários espinhos em seu corpo, e pode-se encontrá-lo no castelo, e para derrotá-lo é necessário atacar ela uma vez, ele ficará parado no cenário até o jogador chegar perto, e então quando isso acontecer ele começará a atirar seus espinhos no jogador.

### <span id="page-23-2"></span>**2.6.7 Slime Verde**

A Slime Verde é um monstro de gosma parecendo uma gota de algum líquido, e pode-se encontrá-la na fase da floresta, necessitando de dois ataques para derrotála, sendo que ela é encontrada tanto parada "esperando" pelo jogador chegar perto para atacar, atirando projeteis de gosma em todas as direções, quanto andando pelo mapa.

### <span id="page-24-0"></span>**2.6.8 Slime Roxa**

A Slime Roxa é um monstro de gosma parecendo uma gota de algum líquido, e pode-se encontrá-la na fase da floresta, necessitando de dois ataques para derrotála, sendo que ela é encontrada parada "esperando" pelo jogador chegar perto para atacar, atirando três projetil de gosma.

#### <span id="page-24-1"></span>**2.6.9 Monstro Cogumelo Roxo**

O monstro Cogumelo Roxo é um cogumelo gigante com braços e perna, e pode-se encontrá-lo na floresta necessitando de três ataques para derrotá-lo. Esse monstro está sempre andando pelo cenário e quando o jogador entra em seu campo de visão ele ataca criando uma correnteza de espinhos, os espinhos apareceram do chão e seguiram na direção do jogador, cada espinho sairá do chão e ira atingir sua altura máxima sem desgrudar do chão se enterrando novamente logo em seguida.

### **2.6.10 Morcego de Armadura**

O morcego de armadura fica pendurado no teto, e pode-se encontrá-lo no castelo necessitando de dois ataques para derrotá-lo, ele ficará parado no cenário até o jogador chegar perto, e então quando isso acontece ele começa a atacar o jogador em movimentos diagonais.

#### **2.6.11 Slime Dourada Gigante**

É uma versão maior e mais forte da Slime, e pode-se encontrá-la na parte superior esquerda do mapa da floresta, sendo o Boss dessa área, e para derrotá-la é necessário atacar ela várias vezes. A luta contra a Slime Dourada tem dois estágios, sendo que no primeiro, ela se movimenta pelo cenário de um lado para o outro atirando seus projéteis, e depois que sua vida cair pela metade ela entra no segundo estágio onde sua velocidade é aumentada e ela começa a invocar projeiteis que caem do céu.

## **2.6.12 Spike Gigante**

É um monstro que tem um formato redondo e carrega vários espinhos em seu corpo, e pode-se encontrá-lo na parte inferior direita da caverna, sendo o Boss dessa área, e para derrotá-lo é necessário atacar ela várias vezes. A luta contra o Spike tem dois estágios sendo, que no primeiro ele não se movimenta pelo cenário e só fica atirando seus projeteis, e depois que sua vida cair pela metade ele entra no segundo estágio onde começa a se mover de um lado para o outro enquanto atira seus projéteis.

#### **2.6.13 Maldição**

É um monstro que tem um formato Humanoide parecendo uma sombra com um olho gigante como sua cabeça, e pode-se encontra-lo na parte superior esquerda do castelo, sendo o Boss dessa área e também ultimo do jogo, e para derrotá-lo é necessário atacar ele várias vezes. A luta contra a Maldição tem três estágios sendo, que no primeiro ele se movimenta pelo cenário pulando de um lado para o outro de forma aleatória e nesse estagio ele só ira usar um de seus ataques, sendo esse o sol (amarelo) ele começa a criar um círculo gigante em volta dele que se o player encostar toma dano, e depois que sua vida cair pela metade ele entra no segundo estágio onde começa a usar seu segundo ataque, sendo esse um laser (vermelho) ele cria um raio laser que vai de onde o Boss estiver até o outro lado da sala, e quando sua vida cair para um quarto ele começa a usar seu terceiro ataque, espada etérea (roxo) onde ele cria espadas da parte superior da sala que descem até encostar no chão e sumir.

#### **2.7 Gráfico de ritmo**

<span id="page-25-0"></span>O jogo é composto por três fases, sendo elas distribuídas em Floresta, Caverna e Castelo. Os próximos subcapítulos apresentam cada fase do jogo.

## **2.7.1 Floresta**

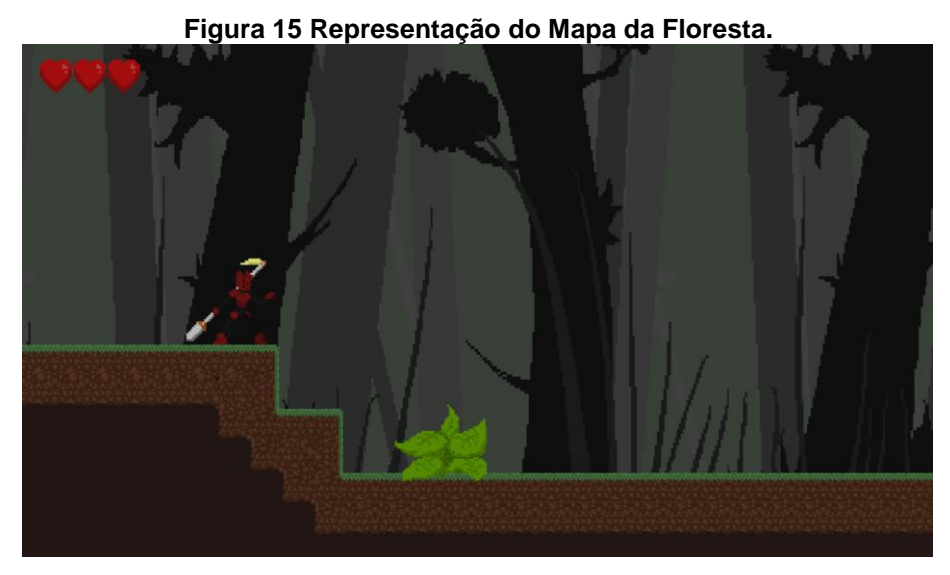

 **Fonte: Elaborado pelo autor**

- **Nome do nível:** floresta.
- **Hora do dia:** dia.
- **História:** é o primeiro local mais avançado onde o guia de Daryl pode levá-lo e o começo de sua aventura.
- **Progressão:** depois de bem explorada pode-se encontrar as passagens para a caverna e o castelo.
- **Tempo de jogo:** de 15 a 20 minutos.
- **Mapa de cores:** verde escuro, marrom e preto.
- **Inimigos:** Slime, Monstro Cogumelo, Slime Verde, Slime Roxa, Cogumelo Roxo e Slime Dourada Gigante (Boss).
- **Mecânicas:** atacar, pular e interagir com objetos.
- **Power-ups:** pulo duplo.
- <span id="page-26-0"></span>**Trilha musical:** musica tema floresta.

## **2.7.2 Caverna**

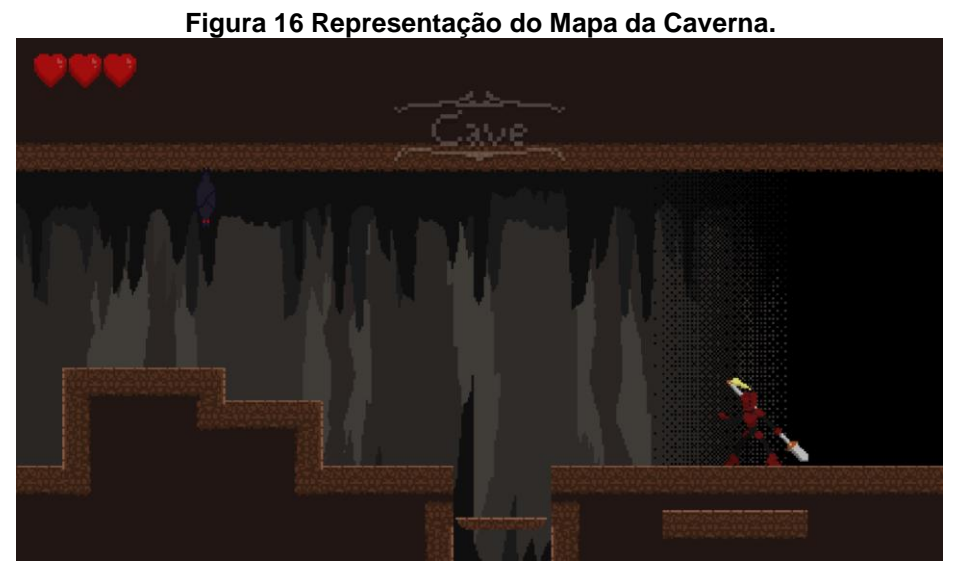

 **Fonte: Elaborado pelo autor**

- **Nome do nível:** caverna
- **Hora do dia:** dia
- **História:** depois de explorar a floresta Daryl acha uma entrada para uma caverna onde decide adentra-la em busca de uma forma de erradicar esses monstros de uma vez
- **Progressão:** depois de derrotar o Boss da caverna, Daryl consegue o *powerup* do ataque aéreo
- **Tempo de jogo:** de 10 a 15 minutos
- **Mapa de cores:** marrom e preto
- **Inimigos:** Broca, Morcego e Spike (Boss)
- **Mecânicas:** atacar, pular, evitar armadilhas e interagir com objetos.
- **Perigos:** armadilhas em forma de espinhos e pedras gigantes
- **Power-ups:** ataque aéreo
- <span id="page-27-0"></span>**Trilha musical:** música tema caverna

## **2.7.2 Castelo**

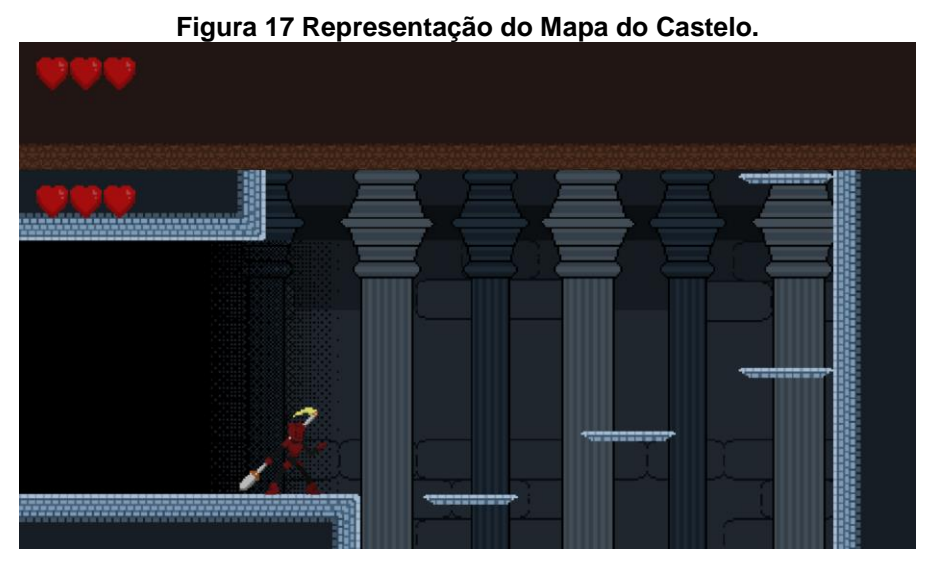

 **Fonte: Elaborado pelo autor**

- **Nome do nível:** castelo
- **Hora do dia:** dia
- **História:** depois de explorar a floresta e a caverna Daryl acha consegue poder suficiente para ir até onde a maldição começou e colocar um fim nesse mal.
- **Progressão:** depois de derrotar o Boss do castelo, Daryl descobre que na verdade foram suas ações que liberaram o verdadeiro mal que ira assolar e destruir essas terras
- **Tempo de jogo:** de 15 a 20 minutos
- **Mapa de cores:** cinza azulado
- **Inimigos:** Spike, Morcego de Armadura e Maldição(Boss)
- **Mecânicas:** atacar, pular, evitar armadilhas e interagir com objetos.
- **Perigos:** armadilhas nas paredes que disparam projeteis
- **Power-ups:** não tem
- <span id="page-28-0"></span>**Trilha musical:** música tema castelo

#### **2.8 Música e efeitos sonoros**

As trilhas sonoras para jogos digitais em sua maioria são um conjunto de músicas usadas ou criadas com a finalidade de adequar o clima do jogo. No jogo Elysium as trilhas sonoras criam uma sensação de suspense em momentos mais calmos e nas batalhas mais importantes ficam um pouco mais agitadas para dar uma sensação de urgência, mas sempre com um tom melancólico.

Foi usado para o jogo Elysium o *software* Audacity de edição de áudio por ser um *software* gratuito, com funções de importação e exportação, mixagem de áudio, remoção de ruídos, entre outras funções. Porém foi necessário a utilização de outro software de edição de áudio, o Ableton Live, sendo este mais complexo para complementar as áreas em que o Audacity não trazia o resultado desejado.

Para o jogo Elysium também foi utilizado dois *plug-ins* de VST (Tecnologia de Estúdio Virtual), tendo sido criada pela Steinberg no ano de 1996. VST é um *software* criado para reproduzir as funções de estúdios de gravações usando *plug-ins* como suas ferramentas para a modificação de efeitos sonoros. O DvnSfxMaker tem a função de criar a maior parte dos efeitos sonoros do jogo e DvnBitCrusher transforma um áudio em um áudio 8-bits. A música do jogo Elysium em sua maioria foi tirada de bibliotecas gratuitas do Youtube, porém modificada para se encaixar no estilo do jogo. A Tabela 2 descreve as informações de nome, descrição e tempo de cada efeito sonoro e música.

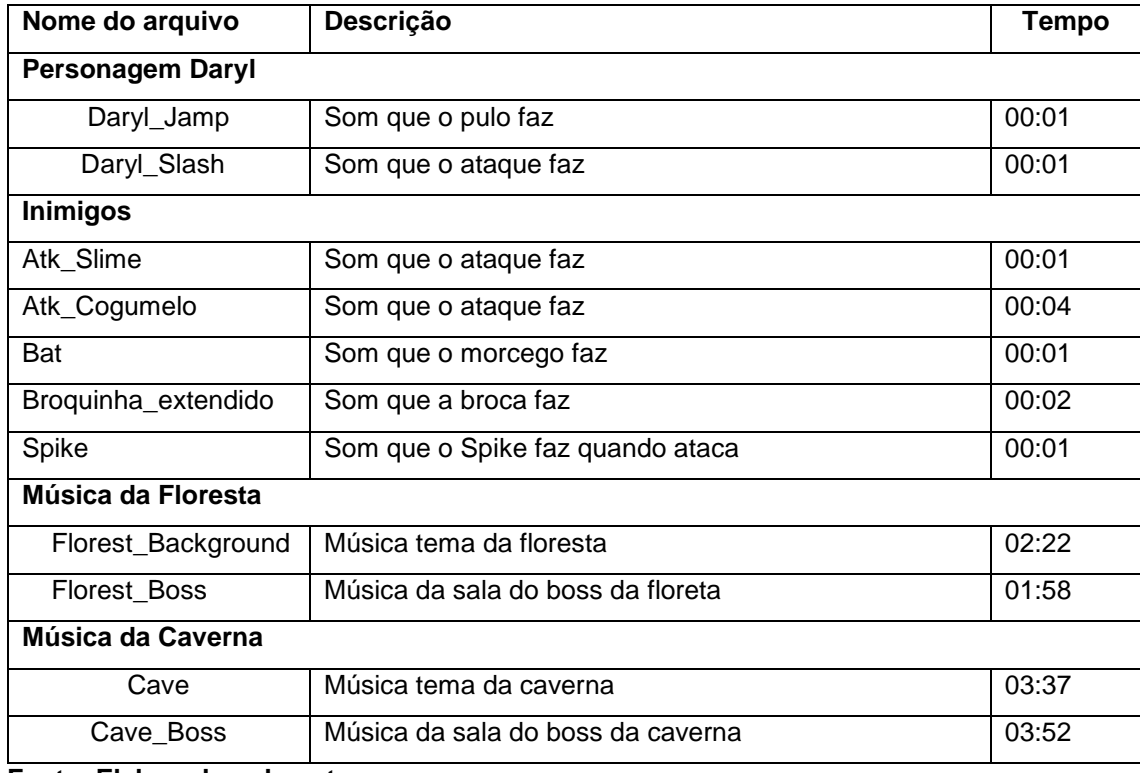

<span id="page-30-0"></span>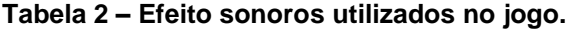

**Fonte: Elaborado pelo autor**

### <span id="page-31-0"></span>**3 RESULTADOS**

O jogo Elysium alcançou a maioria dos resultados propostos pelo grupo, mas houve algumas implementações e ideias que foram descartadas durante o desenvolvimento do jogo por serem desnecessárias, consumir muito tempo ou não acrescentar muito conteúdo ao jogo. E durante o desenvolvimento do jogo foram realizadas duas pesquisas, uma durante a sua versão alfa e outra durante a sua versão beta do jogo Elysium que deram *feedbacks* para que o jogo pudesse ser melhorado.

## <span id="page-31-1"></span>**3.1 Teste alfa realizado**

A primeira pesquisa foi no dia 03 de abril de 2019 com os alunos da Faculdade de Tecnologia de Americana a fim de avaliar a versão alfa. O questionário apresenta cinco questões de múltipla escolha e uma dissertativa.

O jogo Elysium foi apresentado e avaliado pelo público presente composto por 34 alunos. O Gráfico 1 apresenta um gráfico de barras com desvio padrão que avalia as seguintes informações: originalidade  $(5.85 \pm 2.06)$ , diversão  $(6.85 \pm 1.33)$  e mercado (6.53  $\pm$  1.56).

<span id="page-31-2"></span>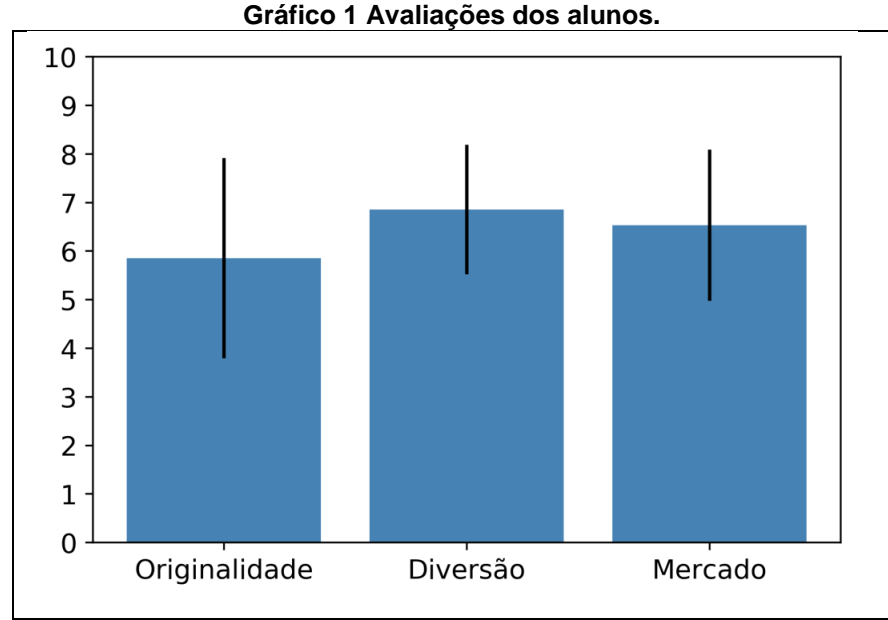

**Fonte: autoria própria (2019).**

Para complementar a análise do questionário, foi identificado o número de pessoas que gostaria de jogar este jogo e quanto pagaria por ele. O Gráfico 2, ressalta que 91.0% dos respondentes demonstraram interesse, no entanto 9.0% dizem que não como também mostra quantos pagariam pelo jogo em intervalos pré-definidos: 38.2% (Entre R\$ 10,00 e R\$ 20,00), 23.5% (Entre R\$ 20,00 e R\$ 30,00) e 38.2% (Menos R\$ 10,00).

<span id="page-32-0"></span>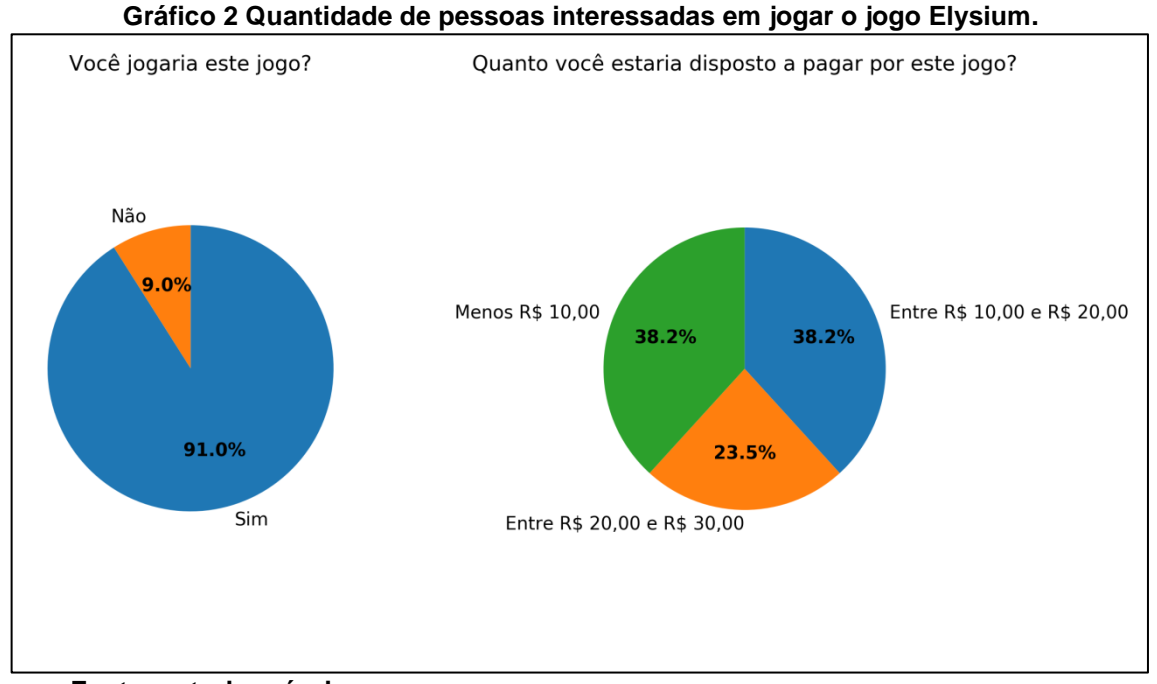

**Fonte: autoria própria.**

Para concluir a análise do jogo alfa, os participantes fizeram alguns comentários, que em sua maioria foram de conteúdo, os quais deverão ser acrescentados nas próximas versões do jogo, sendo essas, o acréscimo de uma *HUD*, melhorar as animações do jogo, tornar o combate mais dinâmico, melhorar a forma de como será mostrado a história do jogo, acrescentar mais habilidades e batalhas, arrumar o *background* e uma melhoria no *paralax*.

#### <span id="page-33-0"></span>**3.2 Teste beta realizado**

Já a segunda pesquisa foi realizada no dia 15 de maio de 2019 com os alunos da Faculdade de Tecnologia de Americana, a fim de avaliar a versão beta do jogo desenvolvido. O questionário apresenta duas questões demográficas, seis questões de múltipla escolha e duas dissertativas.

O jogo Elysium, foi testado e avaliado por um grupo de 30 pessoas, composto por 4 mulheres e 26 homens com média de idade de 25 anos. O Gráfico 3 apresenta um gráfico de barras com a média e desvio padrão das seguintes avaliações: história (3.23  $\pm$  2.77), música e efeitos sonoros (5.7  $\pm$  2.62), jogabilidade (5.77  $\pm$  1.86), interface do usuário (5.33  $\pm$  2.17) e gráficos (7.93  $\pm$  1.29). E a Figura 15 e 16 apresenta uma nuvem de palavras resumindo os comentários dos pontos fortes e fracos respectivamente do jogo avaliado.

<span id="page-33-1"></span>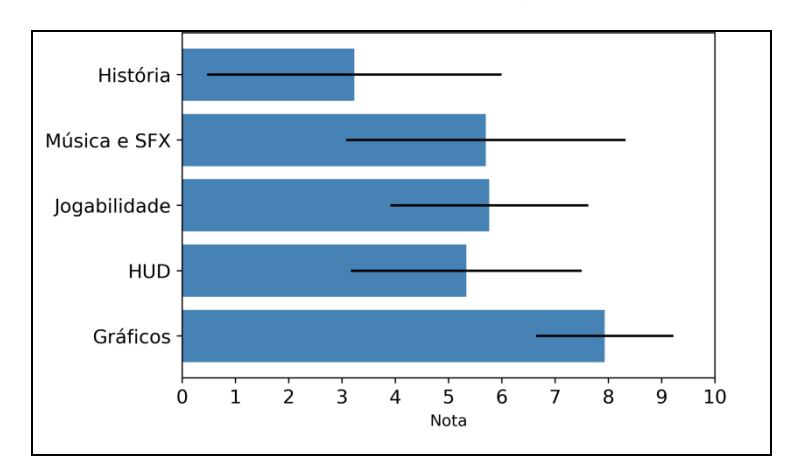

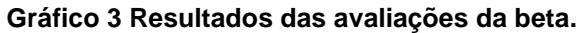

Para concluir a análise do jogo beta, os participantes fizeram alguns comentários, sendo esses divididos entre os pontos fortes que em sua maioria foram direcionados a arte e animação do jogo. Houve também elogios quanto à harmonia da música ambiente com a temática do cenário, o mapa e o chefe da fase, e quanto aos pontos fracos do jogo foram citados como sendo a falta de instrução inicial ou um tutorial propriamente dito para que o jogador possa aprender os comandos do jogo, o controle e física do jogo muito lento, a música muito repetitiva, a falta de informação na *HUD*, a falta de uma historia e vários bugs encontrados no decorrer do jogo,

**Fonte: autoria própria (2019).**

estando todas estas informações representadas pelas figuras 15 e 16 respectivamente.

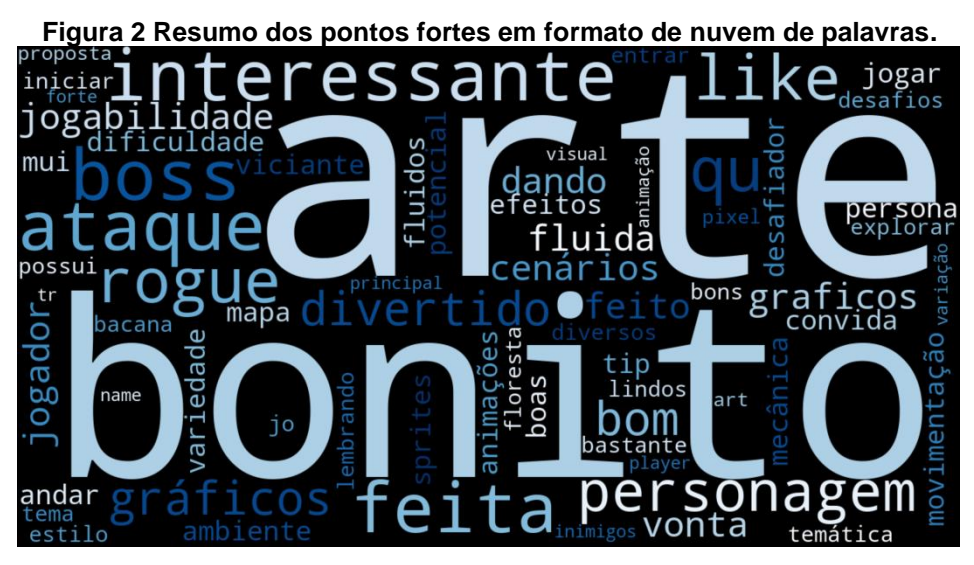

**Fonte: autoria própria (2019).**

**Figura 3 Resumo dos pontos fracos em formato de nuvem de palavras.**

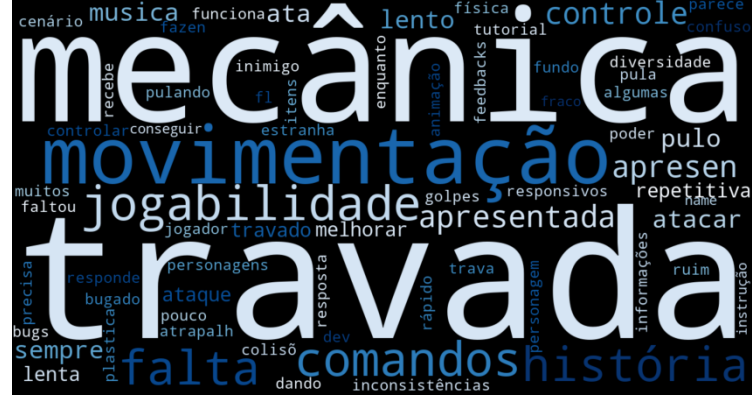

**Fonte: autoria própria (2019).**

## <span id="page-34-0"></span>**3.3 Análise da loja**

Depois de algum tempo que o jogo Elysium esteve postado em um site criado exclusivamente para ele começou a surgir comentários sobre ele, que em sua maioria eram pedidos de melhorias que deveriam ser aplicadas no jogo, tais como: analisar a fonte utilizada para o "tutorial" e o *delay* no ataque do Daryl; diminuir a velocidade de ataque das slimes; acrescentar um botão para pular as conversas e arrumar os menus; acrescentar mais inimigos na fase da caverna; implementar fases novas.

## <span id="page-35-0"></span>**4 CONSIDERAÇÕES FINAIS**

O jogo atendeu às expectativas dos integrantes do grupo, principalmente pelo *feedback* recebido durante sua versão beta quanto à dificuldade do jogo demonstrado no Gráfico 4, já que com o objetivo geral tinha-se decidido criar um jogo com uma dificuldade mais elevada. Recebeu também elogios à sua arte e ao seu visual.

Houve algumas mudanças entre a ideia inicial e a final para o jogo principalmente quanto à sua historia, a maior dificuldade foi a programação e o tempo, porém depois de algumas reuniões e desistência de conteúdos desnecessários tudo foi colocado nos eixos. No fim foi uma jornada extremamente divertida e engrandecedora mesmo com alguns contratempos durante o caminho.

<span id="page-35-2"></span>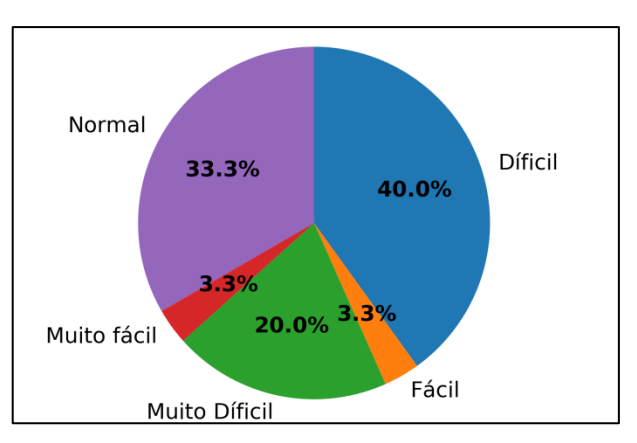

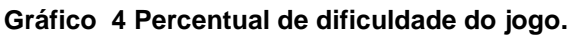

 **Fonte: autoria própria (2019).** 

## <span id="page-35-1"></span>**4.1 O** *que deu certo?*

- i. **A Arte e o Visual:** a arte e o visual do jogo ficou exatamente como foi idealizada atendendo as expectativas de transmitir os sentimentos de melancolia e tristeza, e extremamente apropriada a sua dinâmica, pois lembra bastante as artes de jogos mais antigos trazendo nostalgia aos jogadores.
- ii. **Trabalho em Equipe:** a equipe que desenvolveu o jogo Elysium foi composta por quatro integrantes, sendo eles:
- a. Gabriel Scavassa, o qual se encarregou de toda a programação e da inteligência artificial dos inimigos;
- b. Raul Sordi, o responsável pelo áudio *designer* envolvendo a criação da trilha e efeitos sonoros adequados;
- c. Victor Hugo que produziu a arte envolvida no jogo como *Concept art*, que é uma ilustração representativa de um design, animação e a *HUD* (*Heads-Up Display*), sendo estas todas as informações que aparecem na tela durante o jogo. Infelizmente Victor Hugo se desligou do projeto durante o desenvolvimento. No entanto, agradecemos as suas contribuições e atribuímos a ele, os créditos pela arte, animações e HUDs.
- d. Vinicius Filipe, encarregado da história e da documentação do jogo.

A equipe em conjunto desenvolveu o conceito do jogo, sua mecânica, de uma forma que equilibrasse a dificuldade do jogo, além do *level designer*, sendo este a produção do mapa, distribuição dos inimigos e *puzzles,* que são os quebra cabeças ou charadas compreendidas dentro das fases do jogo.

iii. **Metodologia de Desenvolvimento do Projeto:** a equipe escolheu adotar algumas práticas do método ágil *Scrum* para organizar e controlar o desenvolvimento do projeto. Foram adotados ciclos quinzenais de desenvolvimento, chamados de *sprints*, inicialmente a equipe fazia uma reunião inicial de planejamento do ciclo, discutindo quais itens do *backlog* seriam implementados no próximo "*Sprint*". Durante o desenvolvimento do "*Sprint"*, o grupo adotou fazer reuniões rápidas diárias para atualizar todos os membros sobre o andamento do projeto. Essas reuniões de acordo com Luis (2019), são chamadas de *daily scrum,* organizadas pelo *scrum master* que seria o encarregado por facilitar o funcionamento dessas reuniões. Um dos principais objetivos da *Agile Scrum,* é após prazos de quinze dias se ter uma versão do jogo potencialmente funcional para ser apresentado ao *Productor Owner* (PO), que é o representante do cliente com o objetivo de avaliar o

andamento do projeto. No caso deste projeto, o *Productor Owner* era representado pela professora orientadora.

- iv. **Ferramenta de Acompanhamento do Projeto (Trello):** o Trello foi uma ferramenta de extrema importância, pois a partir do momento em que o grupo aprendeu a usá-lo o trabalho em si tornou-se mais simplificado devido ao fato de transforma-lo em um lugar onde foi depositado todas as informações do projeto simplificando e facilitando para todos os membros do grupo utilizar as informações disponíveis do projeto, além de poder utiliza-lo para demarcar as tarefas de cada integrante tornando o trabalho muito mais organizado.
- v. **O Planejamento:** o planejamento do projeto em sua maioria foi bem organizado principalmente pelas reuniões que o grupo fazia onde eram distribuídos as tarefas de cada integrante, era definido os focos de trabalho, o que seria acrescentado ou retirado, além de que os membros do grupo na maior parte do tempo trabalharam de forma harmoniosa no sentido de não se sobrecarregar de tarefas ou fazer menos do que o aceitável.

## <span id="page-37-0"></span>**4.2** *O que deu errado?*

- i. **Imortalidade Indesejada:** durante a primeira *Sprint* houve alguns problemas que ocasionaram no atraso de alguns dos conteúdos do jogo, no caso da programação foi descoberto um *bug* no personagem principal, onde ele ficava imortal e não obedecia os comandos devidamente. Como é de conhecimento de todos os programadores, na maioria das vezes é melhor recomeçar do que "remendar", e então foi decidido por reescrever o código.
- ii. **A perda de material:** e também durante a primeira Sprint tivemos um problema com a arte do jogo, pois o *cache* do *browser* se auto resetou e o artista perdeu 30% do conteúdo do projeto, logo o conteúdo das ultimas duas semanas antes da *Sprint* foi perdido.
- iii. **A Escolha das Trilhas:** uma das partes mais trabalhosas e que levaram mais tempo foi a escolha das trilhas sonoras, pois havia uma quantidade absurda entre as possíveis escolhas, além de que as trilhas em si tinham que ser adequadas aos cenários e também às expectativas dos membros do grupo o que acabou por dificultando ainda mais essa tarefa.
- iv. **Comunicação Inicial:** apesar de uma divisão de tarefas bem estruturada, houve uma falta de comunicação entre os membros durante as primeiras semanas do projeto, a qual quase gerou alguns atritos entre os integrantes, porém através de algumas reuniões e estipulações de algumas regras esse problema foi corrigido antes que pudesse se tornar mais sério do que já foi.
- v. **Novos Programas:** Alguns dos programas que foram utilizados nesse projeto não eram dominados pelos membros de antemão, mas como eram a melhor opção para o que foi idealizado pelos integrantes, houve uma certa "perda de tempo" pois ao foi necessário aprender a utilizar esses programas enquanto faziam as tarefas do projeto.

### <span id="page-38-0"></span>**4.3 Trabalhos Futuros**

No futuro conforme mais *feedbacks* forem feitos poderá ser acrescentado algumas atualizações para melhorar o jogo, junto de mais alguma fase para complementar a história. E também há um interesse em utilizar esse jogo como uma base e experiência para a criação de um projeto maior com mais tempo e ate introduzir algum capital para ser criado.

### <span id="page-38-1"></span>**4.4** *Download* **do Jogo**

O download deste jogo pode ser feito no link: [https://bielscavassa.itch.io/elysium.](https://bielscavassa.itch.io/elysium)

# <span id="page-39-0"></span>**REFERÊNCIAS BIBLIOGRÁFICAS**

BERTOLETI, Pedro. **Maquina de estado**. 2015. Disponível em: <https://www.embarcados.com.br/maquina-de-estado/> Acesso em: 27 abr. 2019

BRASIL GAME SHOW, **WB Games Summit** | Warner anuncia novidades do setor de games no Brasil. 2016. Diponivel em: [https://www.brasilgameshow.com.br/wb-games](https://www.brasilgameshow.com.br/wb-games-summit-warner-anuncia-novidades-do-setor-de-games-no-brasil/)[summit-warner-anuncia-novidades-do-setor-de-games-no-brasil/](https://www.brasilgameshow.com.br/wb-games-summit-warner-anuncia-novidades-do-setor-de-games-no-brasil/) Acesso em: 22 mar. 2019

CHACOS, Brad. **Conheça o Adacity, um editor de áudio livre e gratuito**. 2013.

Disponível em: [https://pcworld.com.br/conheca-o-audacity-um-editor-de-audio-livre-e](https://pcworld.com.br/conheca-o-audacity-um-editor-de-audio-livre-e-gratuito/)[gratuito/](https://pcworld.com.br/conheca-o-audacity-um-editor-de-audio-livre-e-gratuito/) Acesso em: 09 Maio 2019

COSTA, Marcelo. **Efeitos sonoros e a musica no cinema**. 2018. Disponivel em: <http://cienciasemduvidas.com/efeitos-sonoros-e-a-musica-no-cinema/> Acesso em: 09 maio. 2019

DE LIMA, Erdilei. **INF 1771 - Inteligência artificial**. Disponível em: [http://edirlei.3dgb.com.br/aulas/ia\\_2012\\_1/IA\\_Aula\\_26\\_Maquinas\\_de\\_Estados\\_Finit](http://edirlei.3dgb.com.br/aulas/ia_2012_1/IA_Aula_26_Maquinas_de_Estados_Finitos.pdf) [os.pdf](http://edirlei.3dgb.com.br/aulas/ia_2012_1/IA_Aula_26_Maquinas_de_Estados_Finitos.pdf) Acesso em: 27 abr. 2019

Dias, Raphael. **Unity:** guia completo sobre a game engine. 2018. Disponível em: <https://producaodejogos.com/unity/> Acesso em: 27 abr.2019

Dias, Raphael. **Game engine: o que é, para que serve e como escolher a sua**. Disponível em:<https://producaodejogos.com/game-engine/> Acesso em: 27 abr. 2019

ESCOLA BRASILEIRA DE GAMES, **Você sabe o que é concert art**. 2019. Disponível em: <http://escolabrasileiradegames.com.br/blog/voe-sabe-o-que-e-concept-art> Acesso em: 30 ago. 2019

FELIPE. **Pixel art & low poly art:** catalisação criativa e a poética da nostalgia. 203f. Dissertação (Mestrado) – Universidade de Brasília, Brasília, 2017.

GONÇALVES, Luiz. **Metodologia agile, tudo o que precisa saber sobre este tema**. 2019. Disponível em: <https://luis-goncalves.com/pt-pt/o-que-e-metodologia-agile/> Acesso em: 21 mar. 2019

KLEINA, Nilton. **O que é engine ou motor grafico?**. 2011. Disponível em: [https://www.tecmundo.com.br/video-game-e-jogos/9263-o-que-e-engine-ou-motor](https://www.tecmundo.com.br/video-game-e-jogos/9263-o-que-e-engine-ou-motor-grafico-.htm)[grafico-.htm](https://www.tecmundo.com.br/video-game-e-jogos/9263-o-que-e-engine-ou-motor-grafico-.htm) Acesso em: 27 abr. 2019

Lee, Vanessa. **O papel da musica nos jogos eletrônicos e sua hístoria**. 2012.

Disponivel em: [https://canaltech.com.br/games/O-papel-da-musica-nos-jogos](https://canaltech.com.br/games/O-papel-da-musica-nos-jogos-eletronicos-e-a-sua-historia/)[eletronicos-e-a-sua-historia/](https://canaltech.com.br/games/O-papel-da-musica-nos-jogos-eletronicos-e-a-sua-historia/) Acesso em: 09 maio. 2019

Tessman, Ramon. **O que é VST na música? Saiba tudo agora**. 2017. Disponivel em: <http://cienciasemduvidas.com/efeitos-sonoros-e-a-musica-no-cinema/> Acesso em: 09, maio. 2019

TORRES, Marcos. **Pixelart, a beleza quadriculada**. 2019. Disponível em: <https://designculture.com.br/pixelart-a-beleza-quadriculada> Acesso em: 22, mar. 2019

VARGAS, Diego. **Tutorial de pixel art 2 dithering ou pontilhado em objetos cúbicos**. 2019. Disponivel em: https://the8bitzone.wordpress.

com/2015/05/12/tutorial-de-pixel-art-para-iniciantes-ii-ditheringpontilhado-emobjetos-cubicos/ Acesso em: 21, mar. 2019

Vieira, Agatha. Metodologia Agile – Oque é e como aplicar**.** 2019. Disponível em: <https://www.lecom.com.br/blog/valores-da-metodologia-agile/> Acesso em: 22, mar.2019

PORTAL SÃO FRANSCICO, Minimalismo. 2019. Disponível em: <https://www.portalsaofrancisco.com.br/arte/minimalismo> Acesso em: 22, mar, 2019